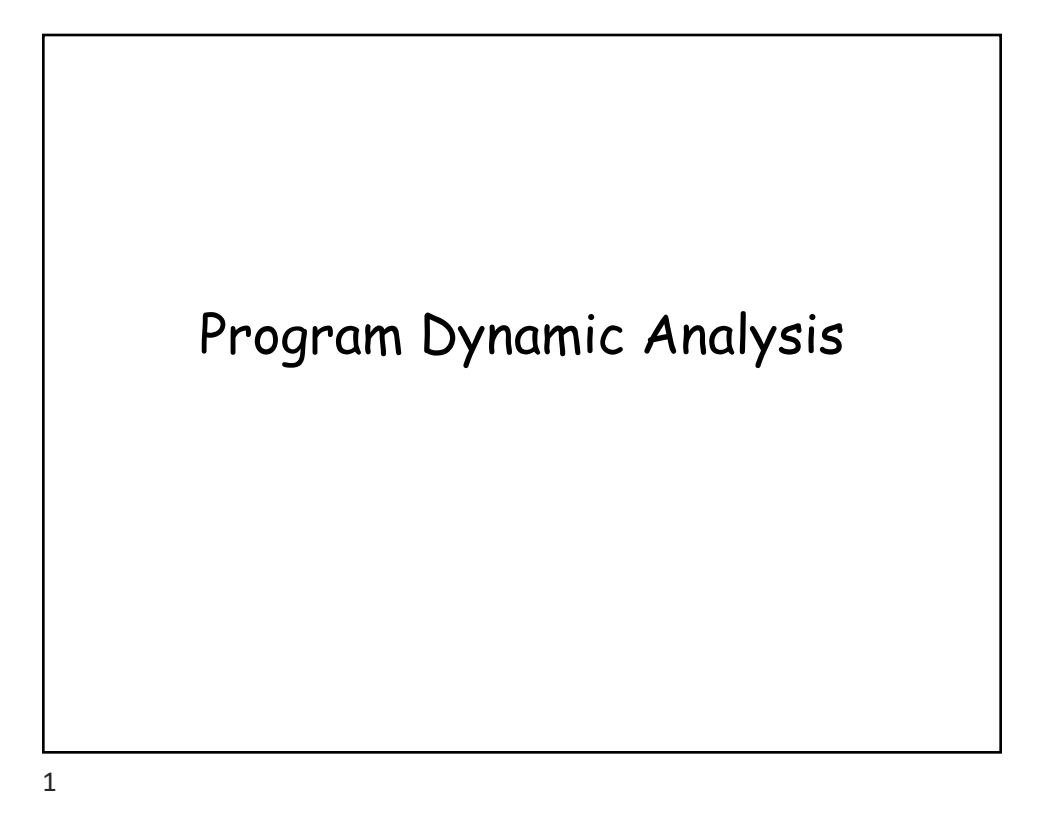

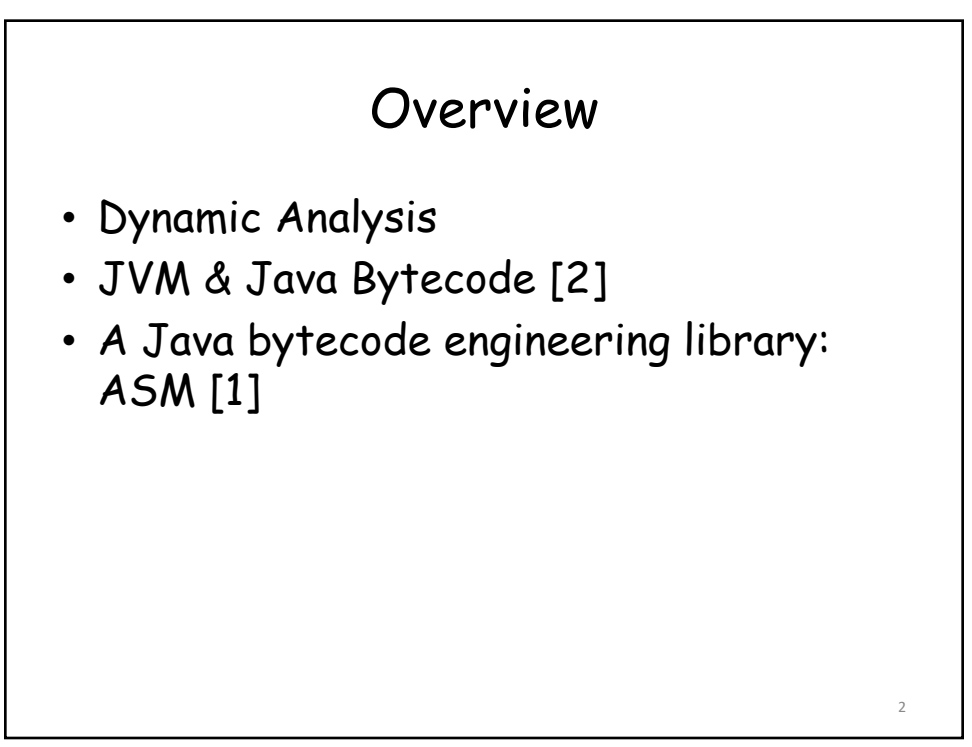

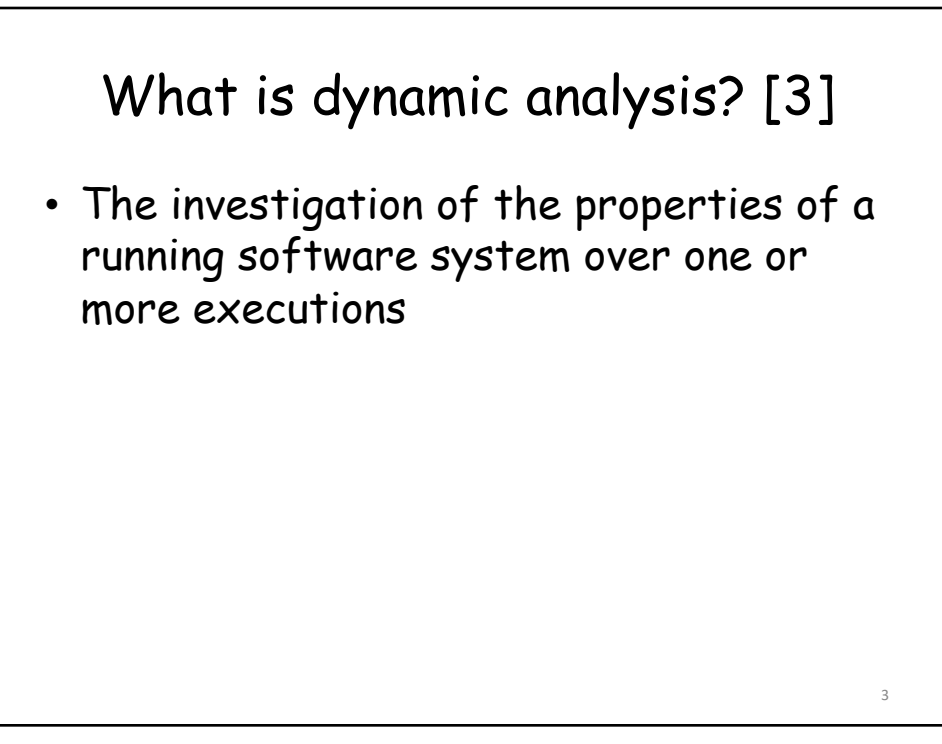

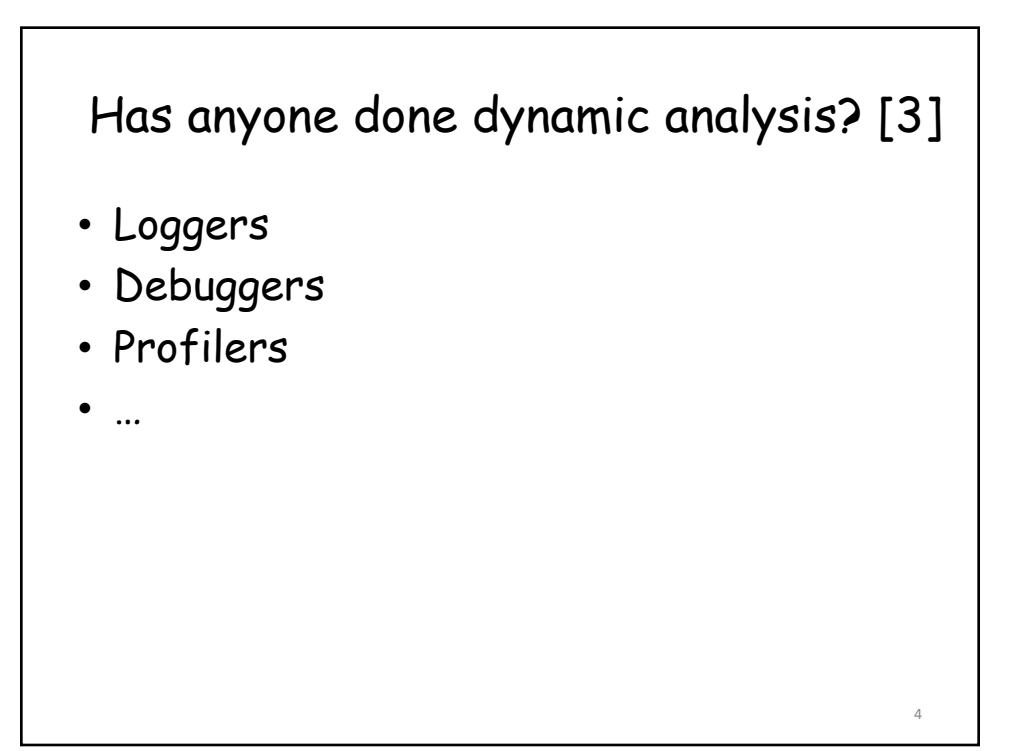

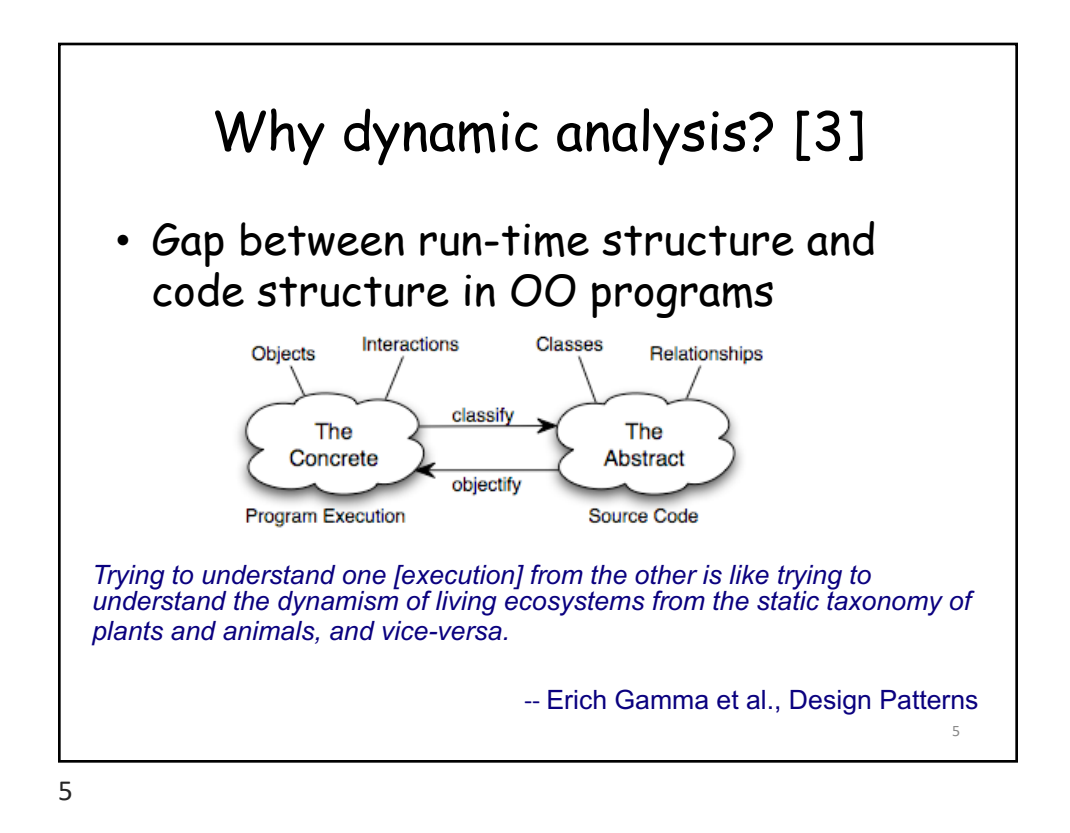

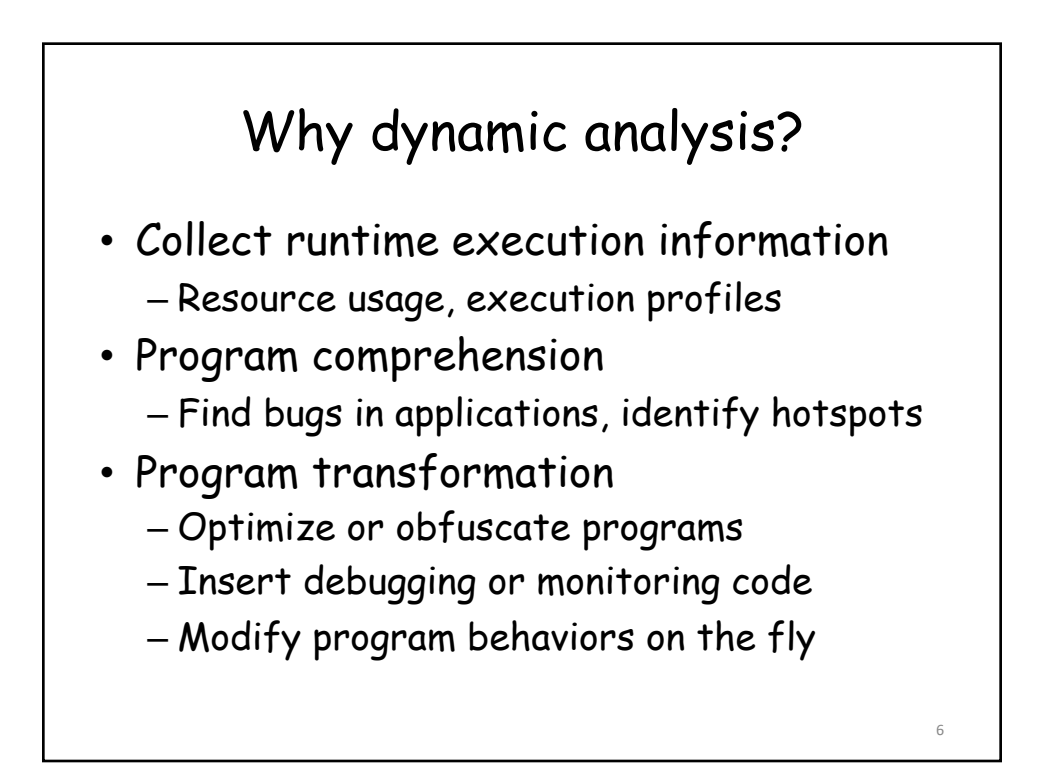

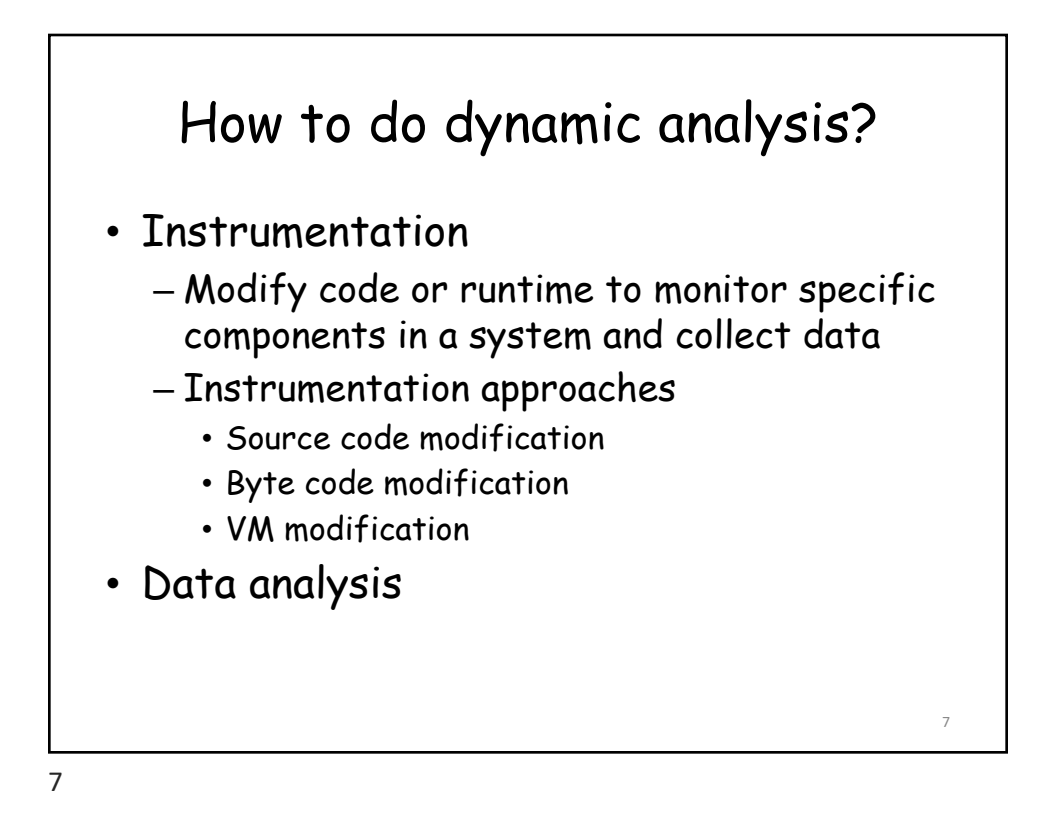

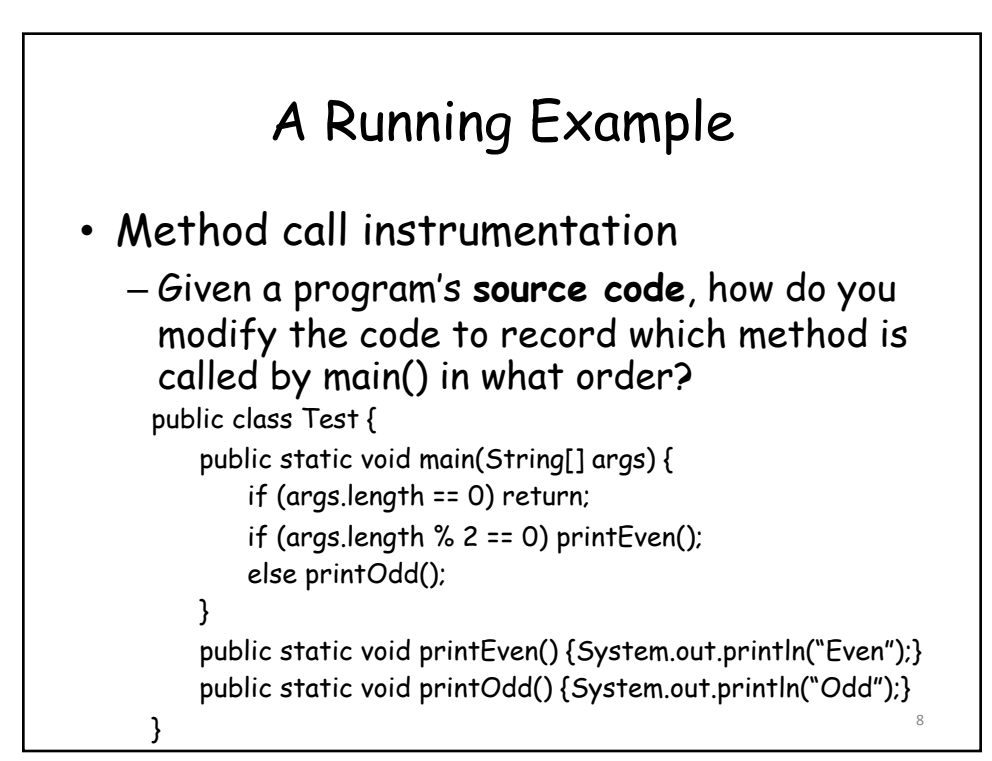

## Source Code Instrumentation

- Call site instrumentation – Call print(…) before each actual method call
- Method entry instrumentation
	- Call print(…) at entry of each method

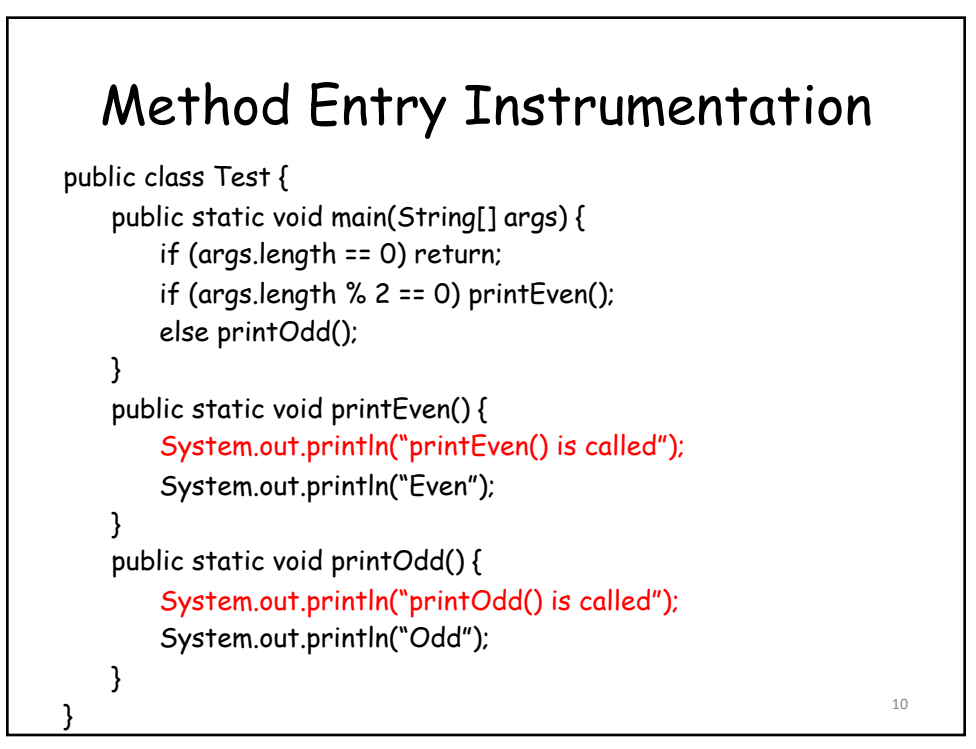

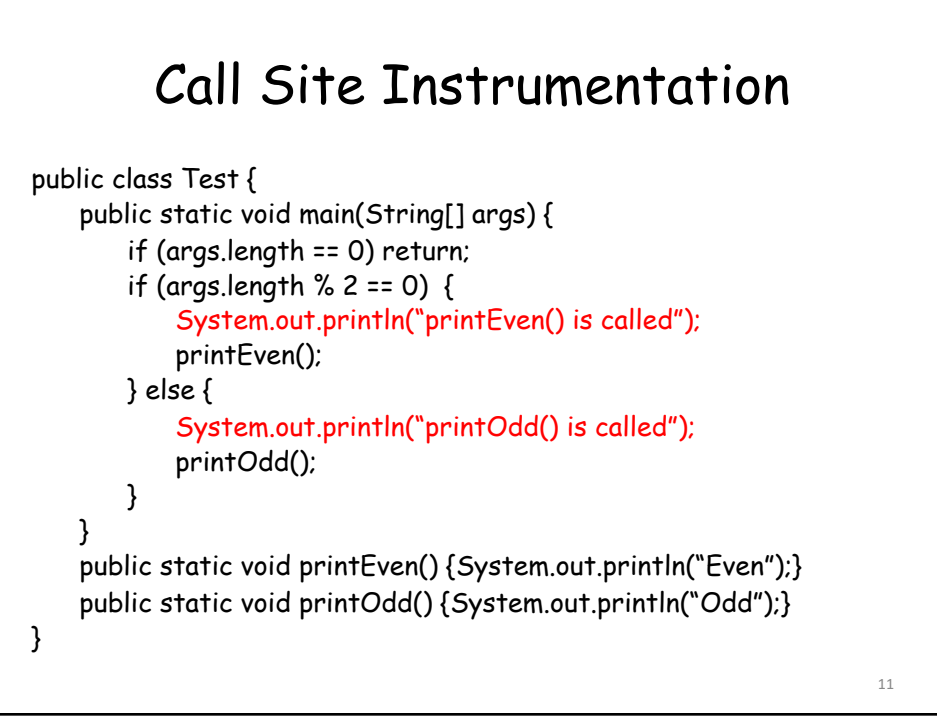

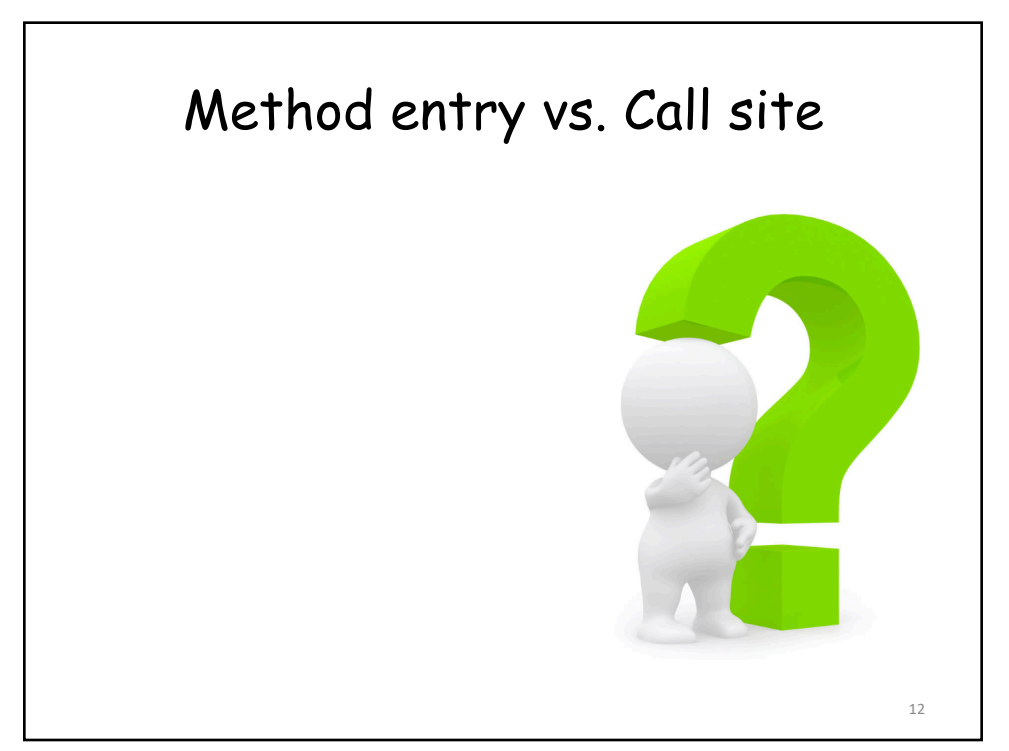

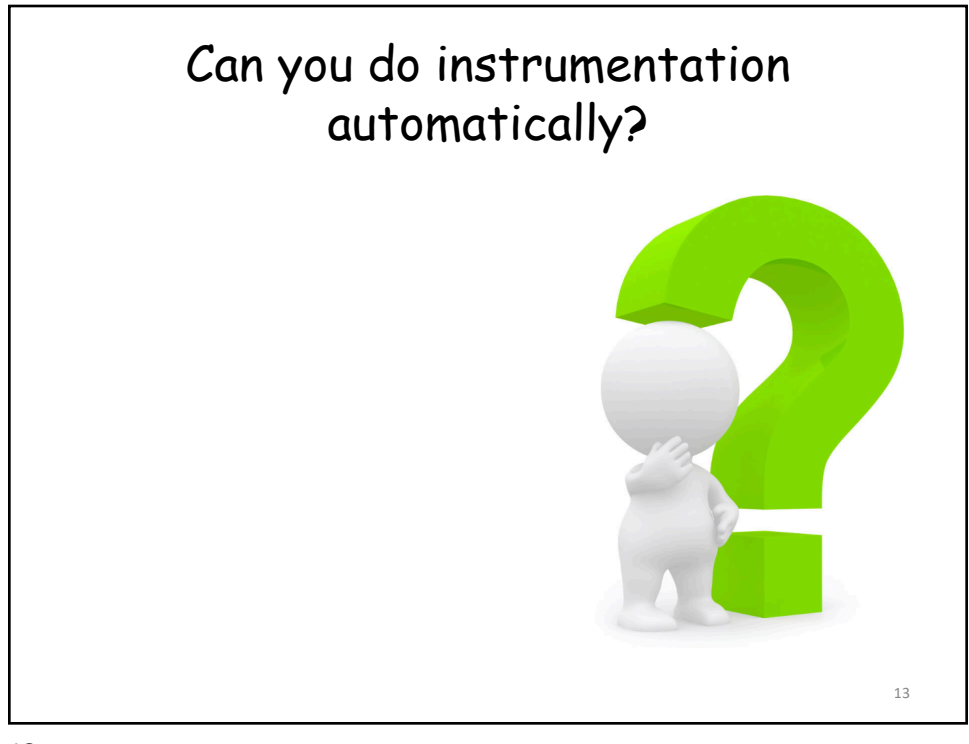

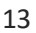

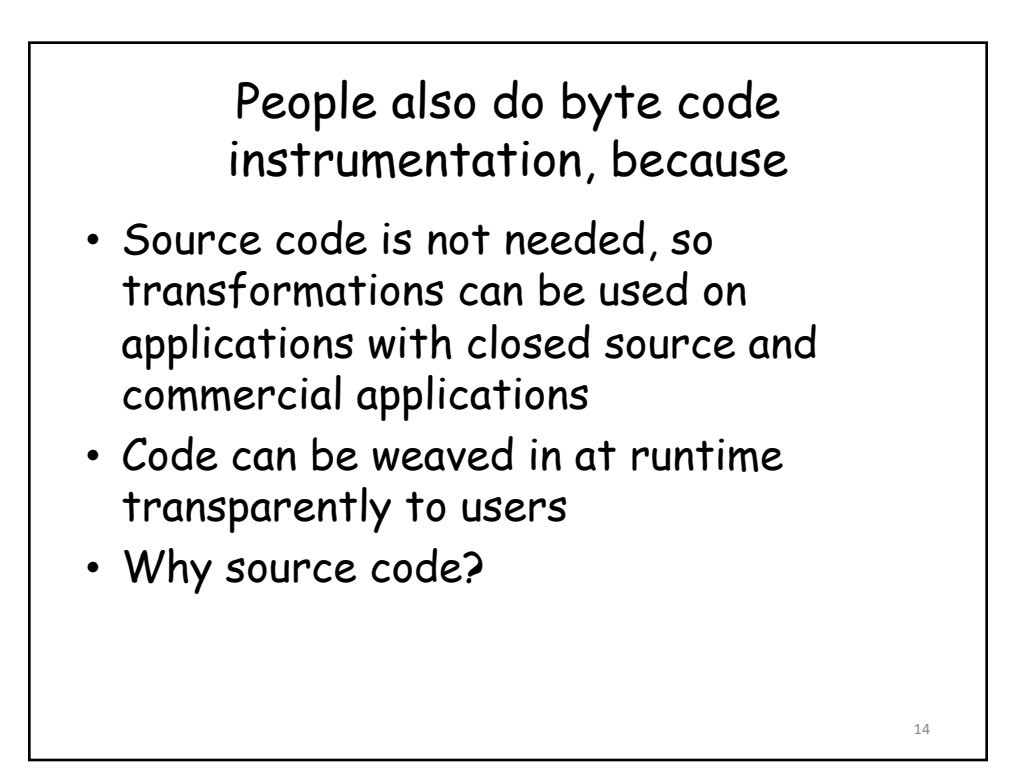

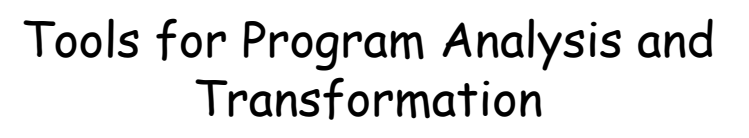

- ASM
	- Class generation and transformation based on byte code
- Soot
	- Program analysis and transformation framework based on byte code
- WALA
	- Program analysis and transformation framework based on source code of Java and Javascript, and byte code of Java

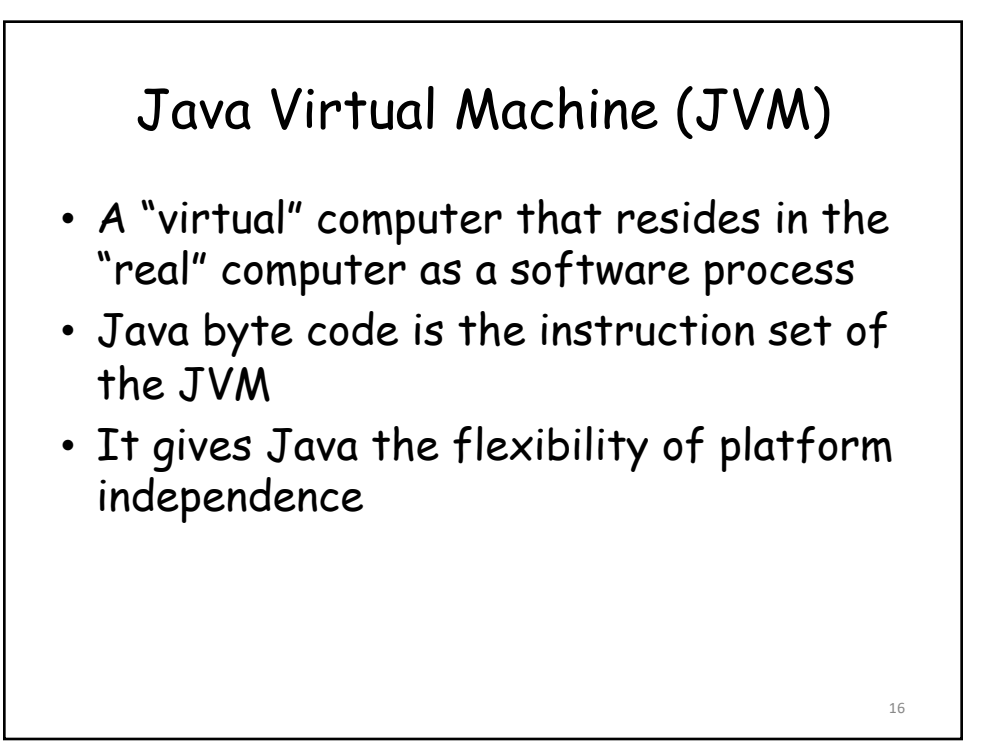

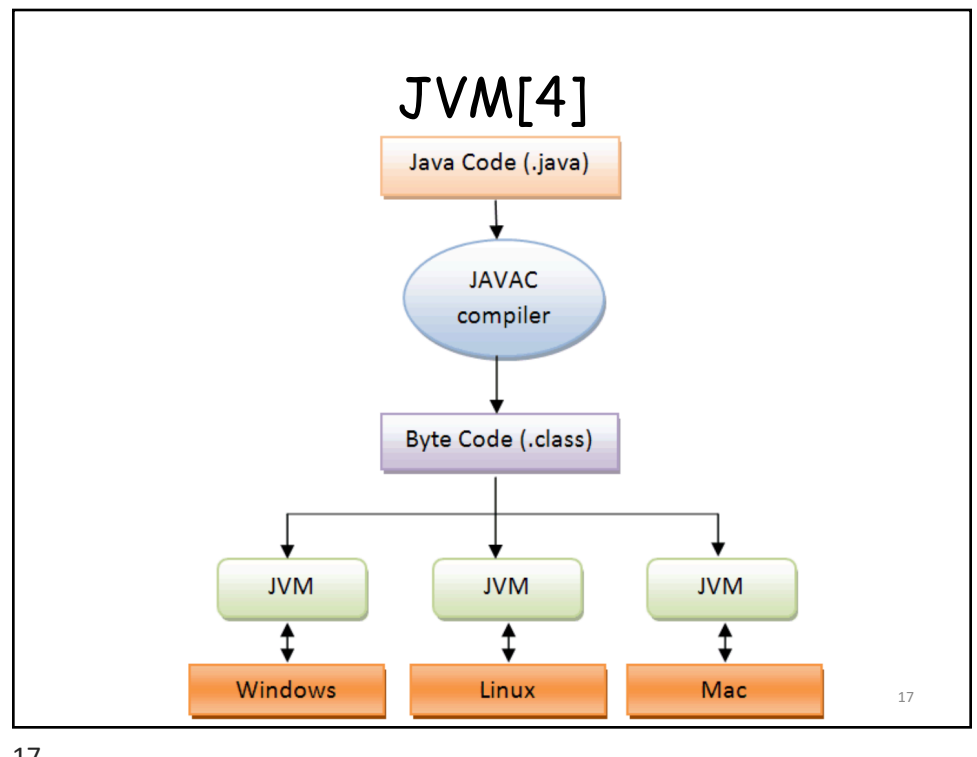

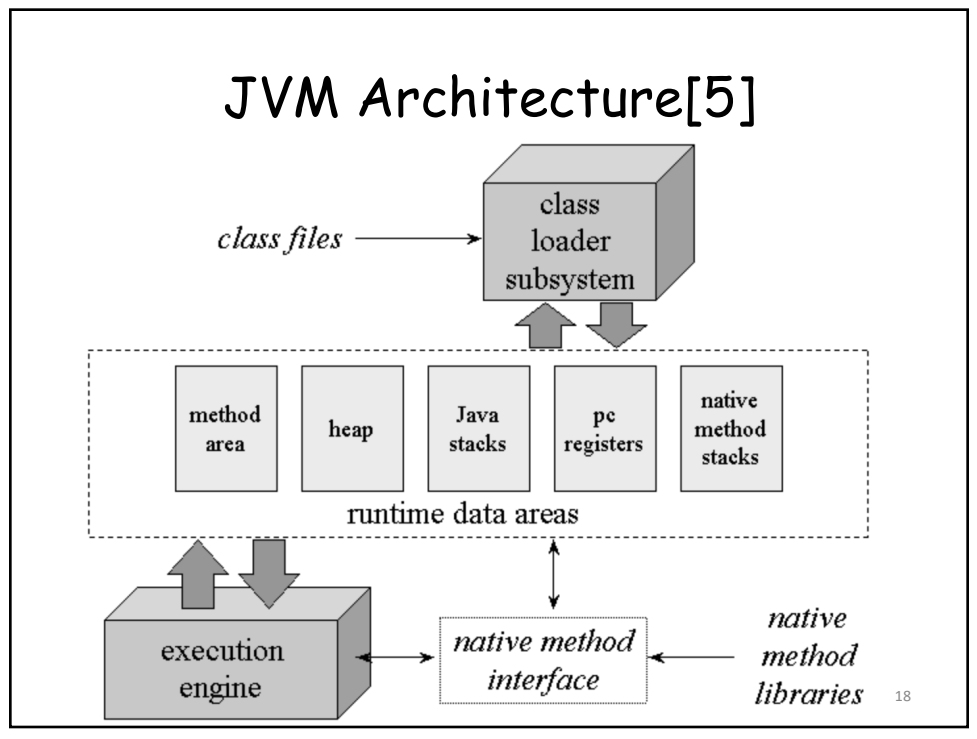

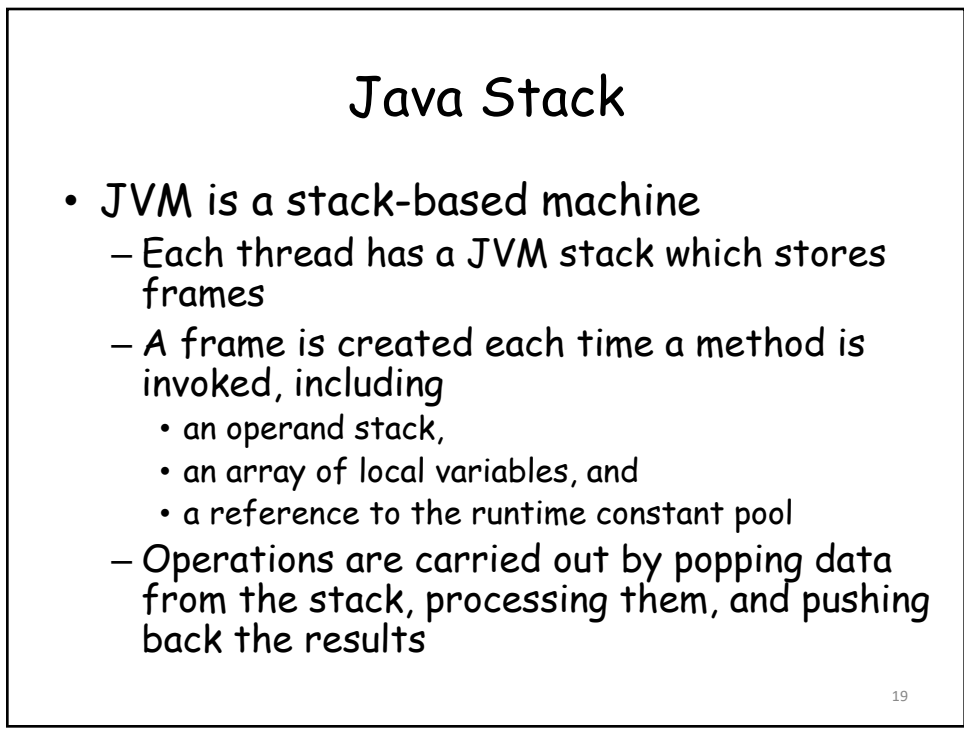

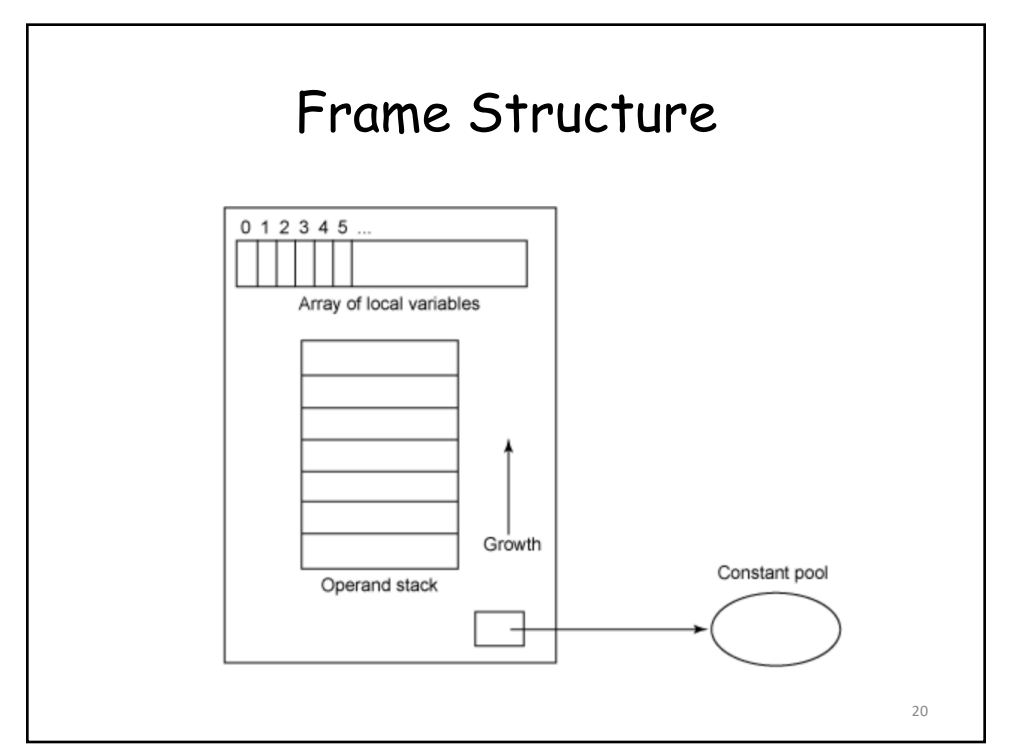

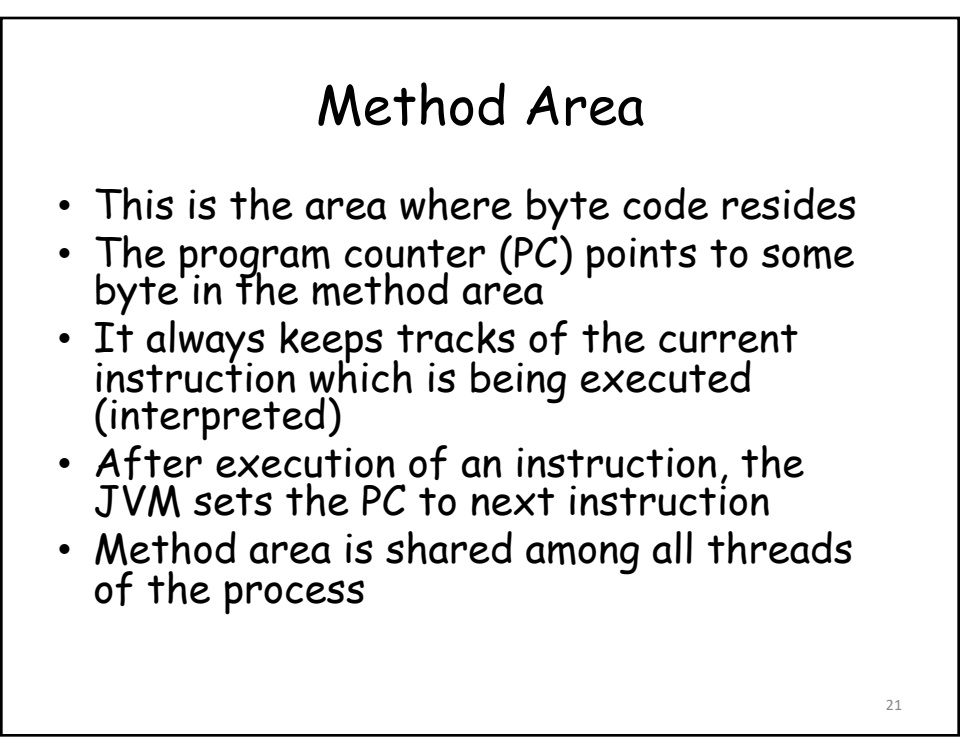

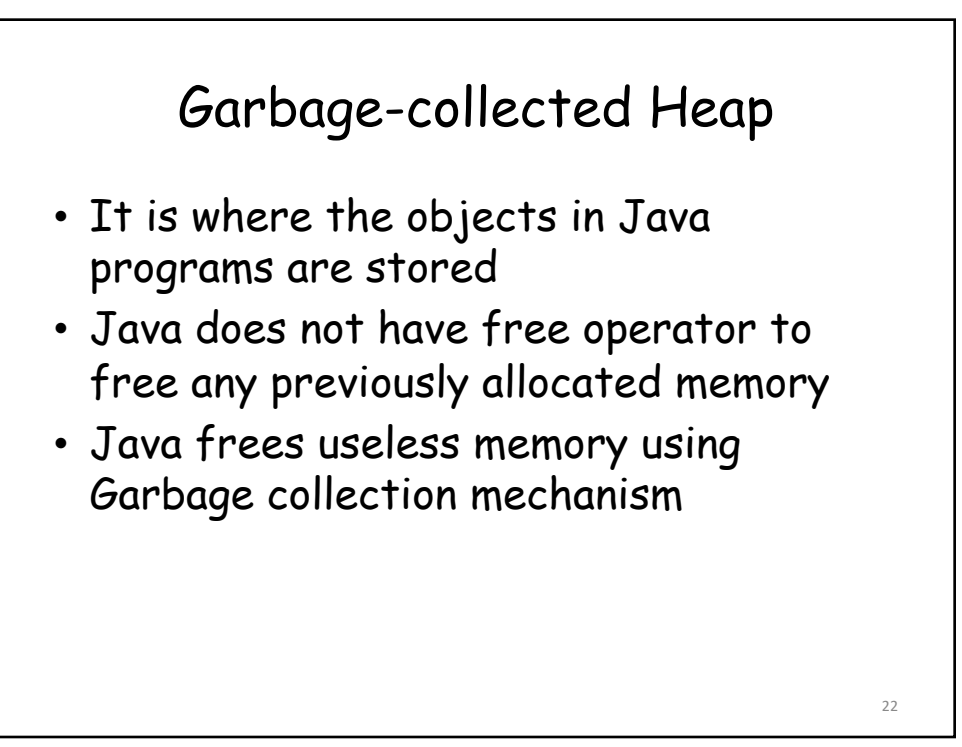

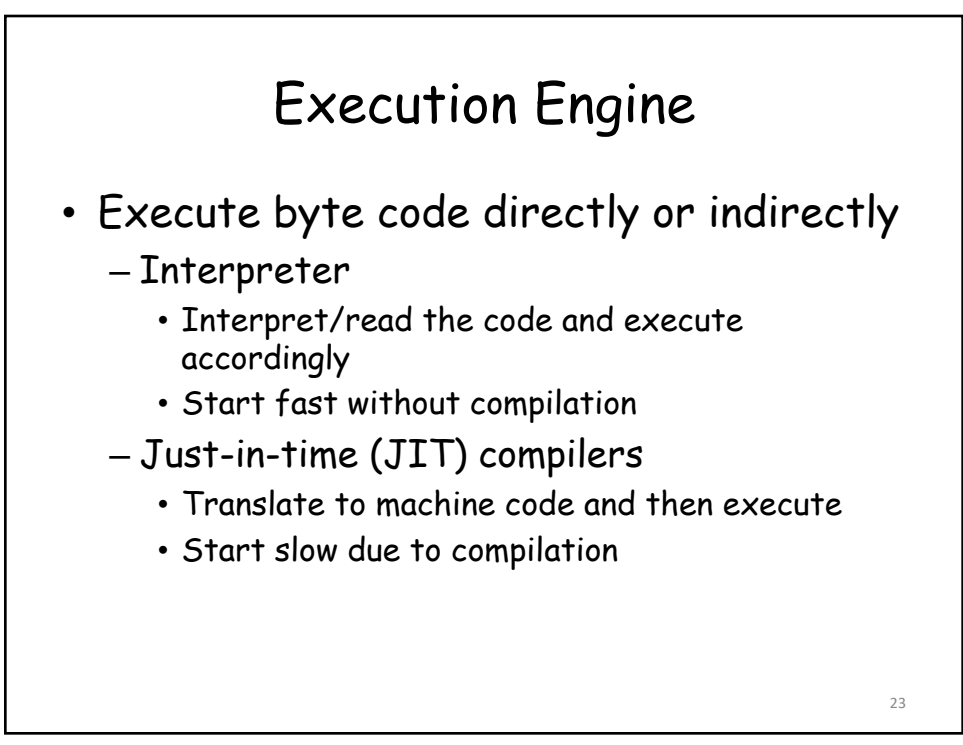

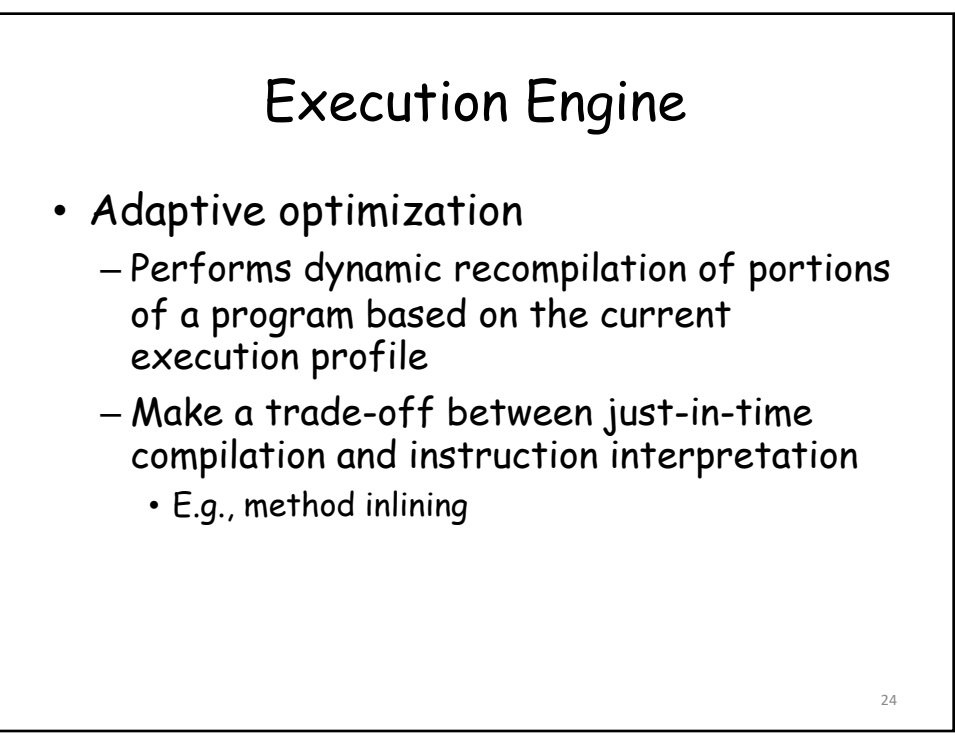

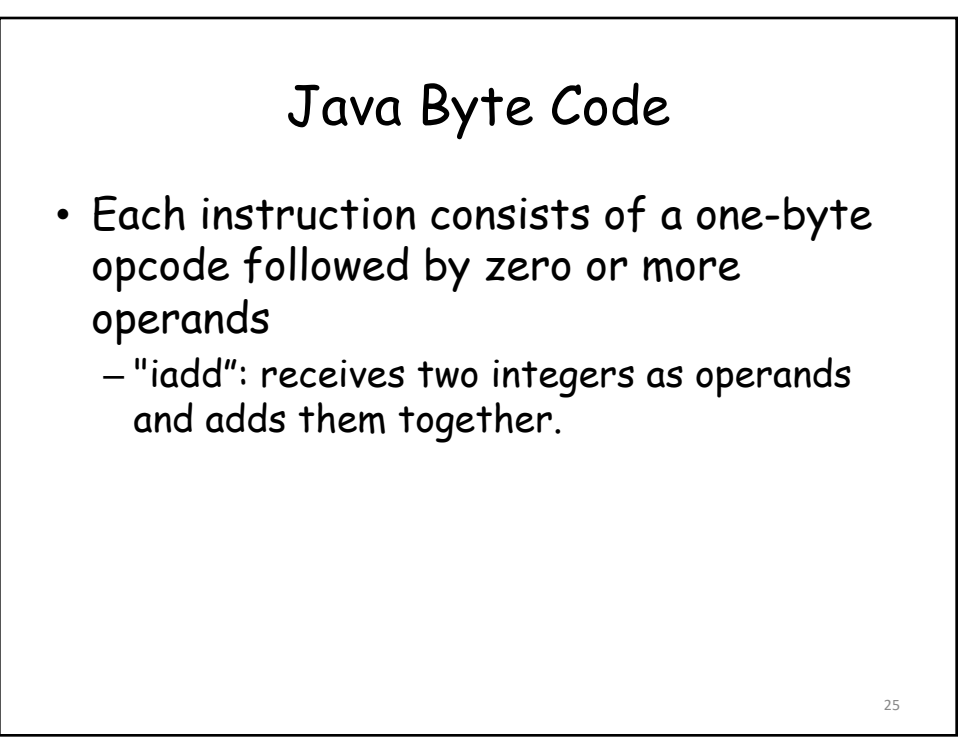

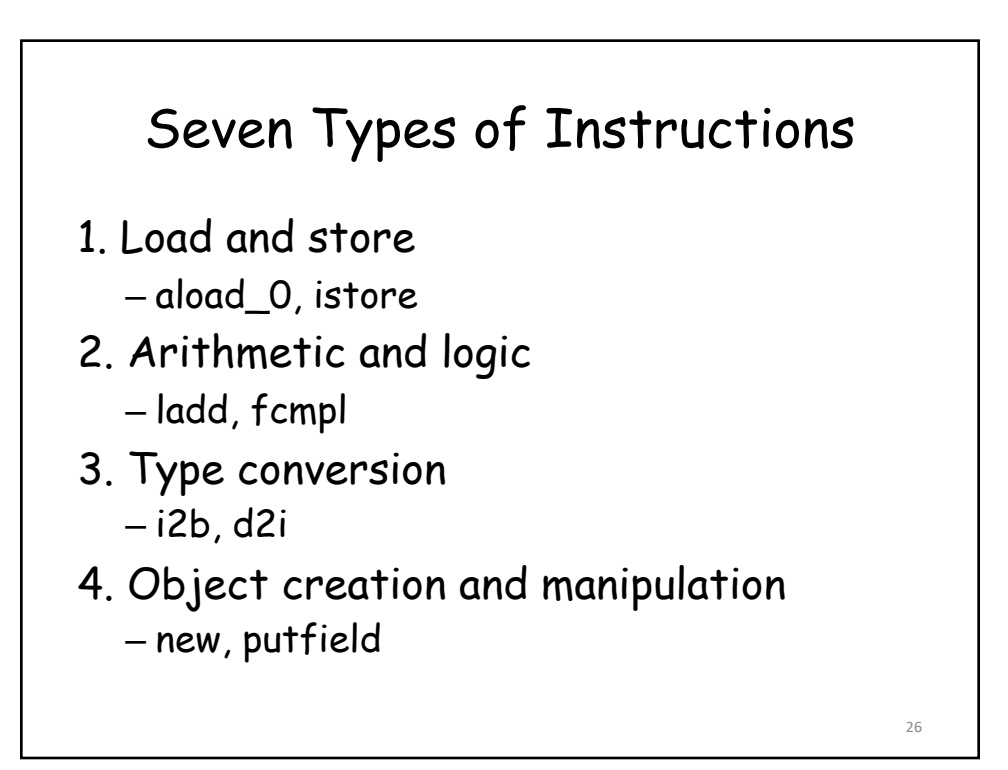

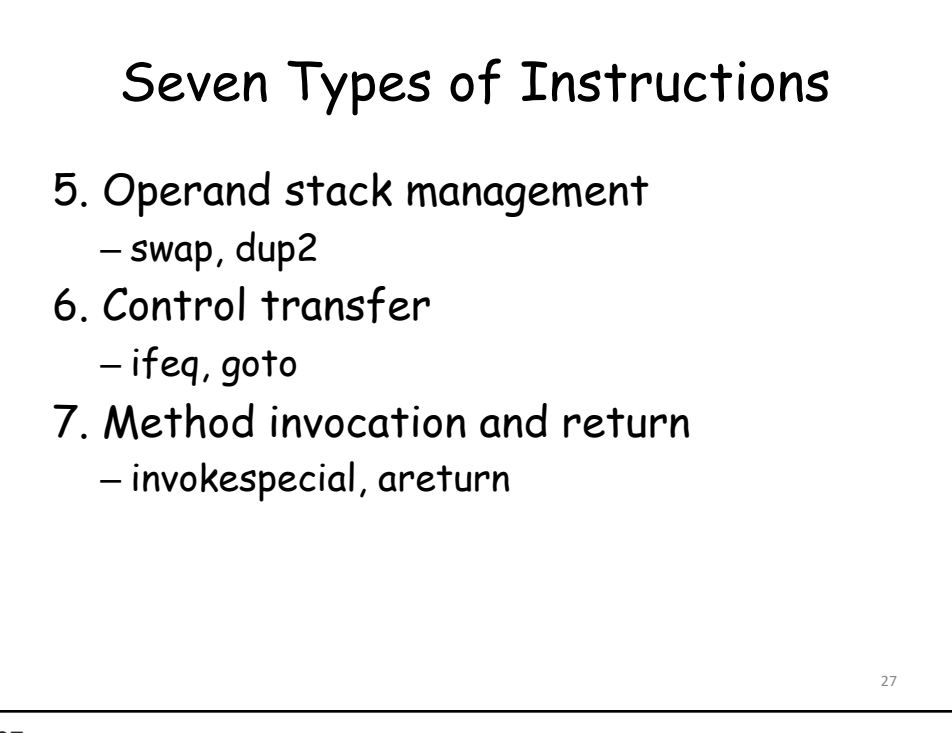

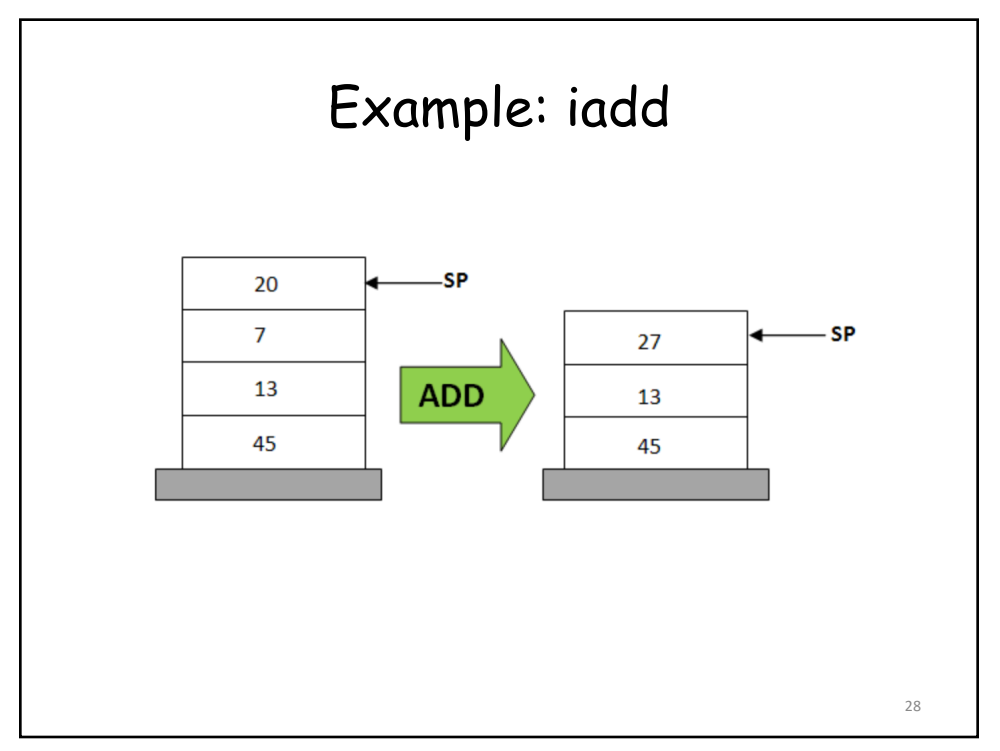

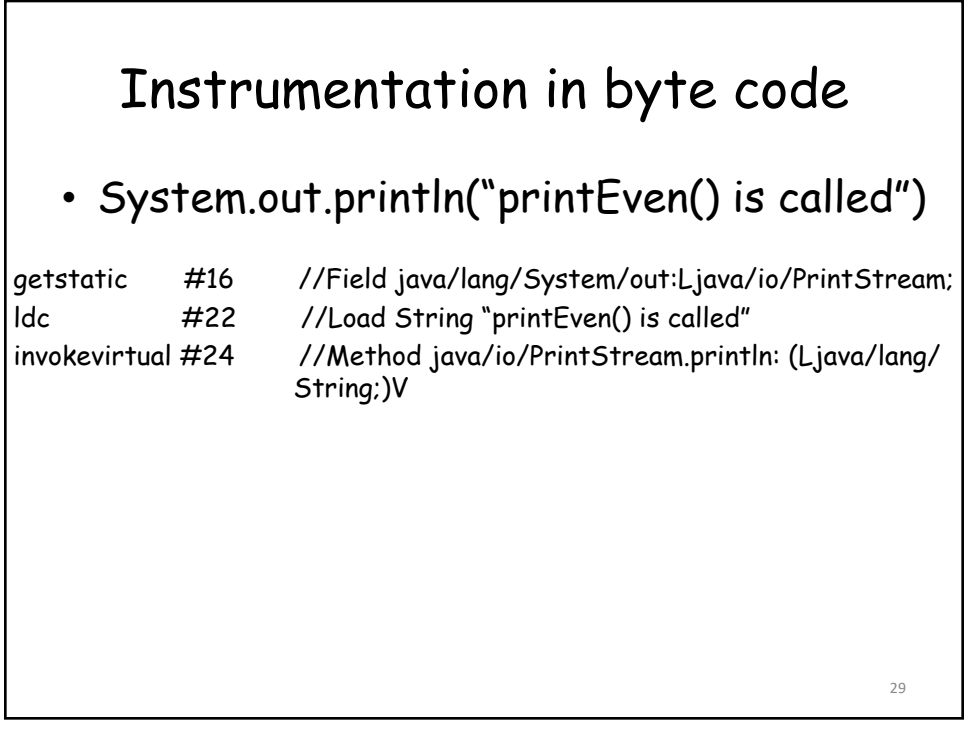

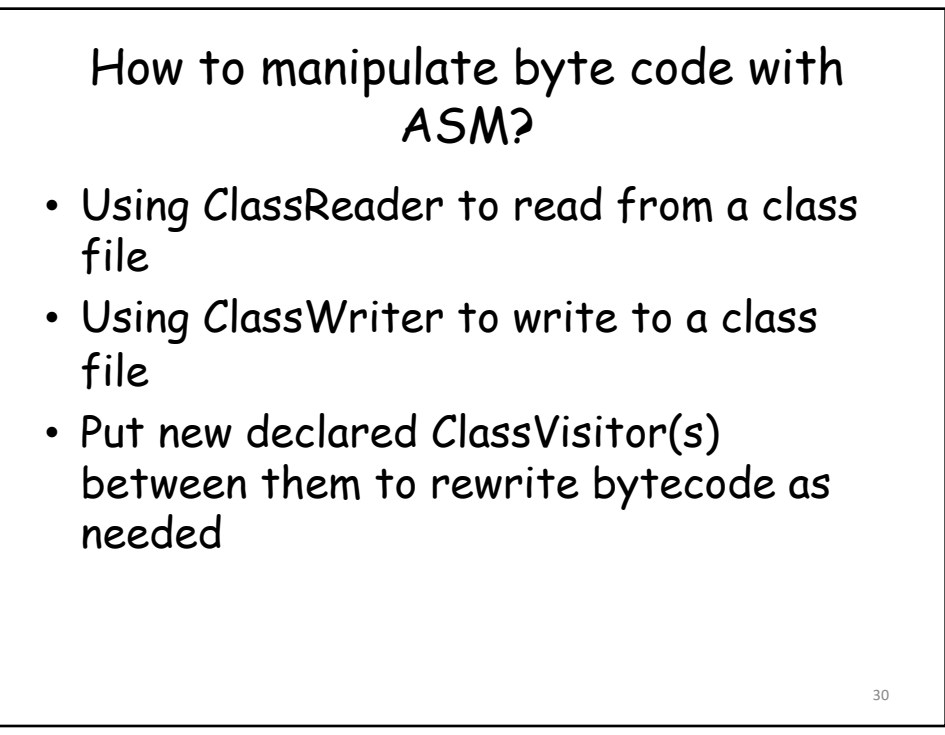

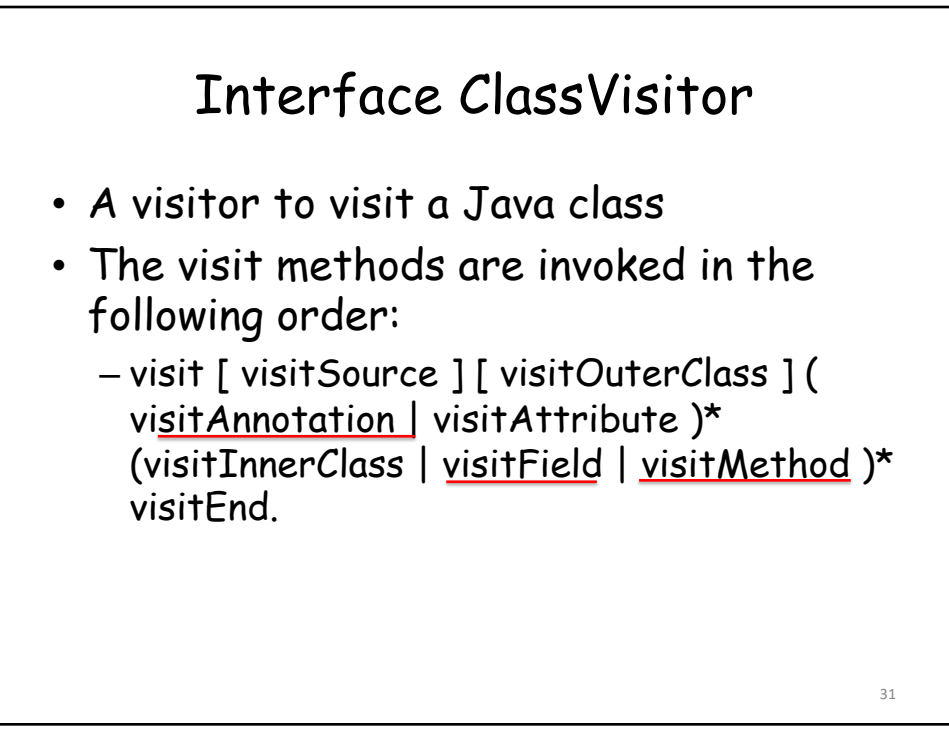

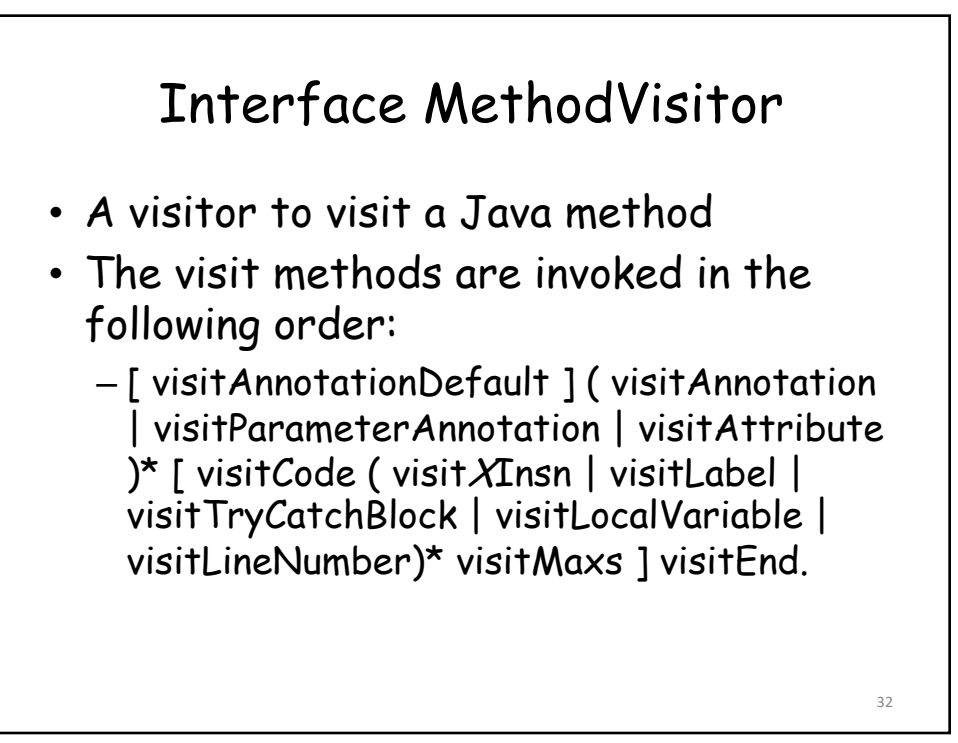

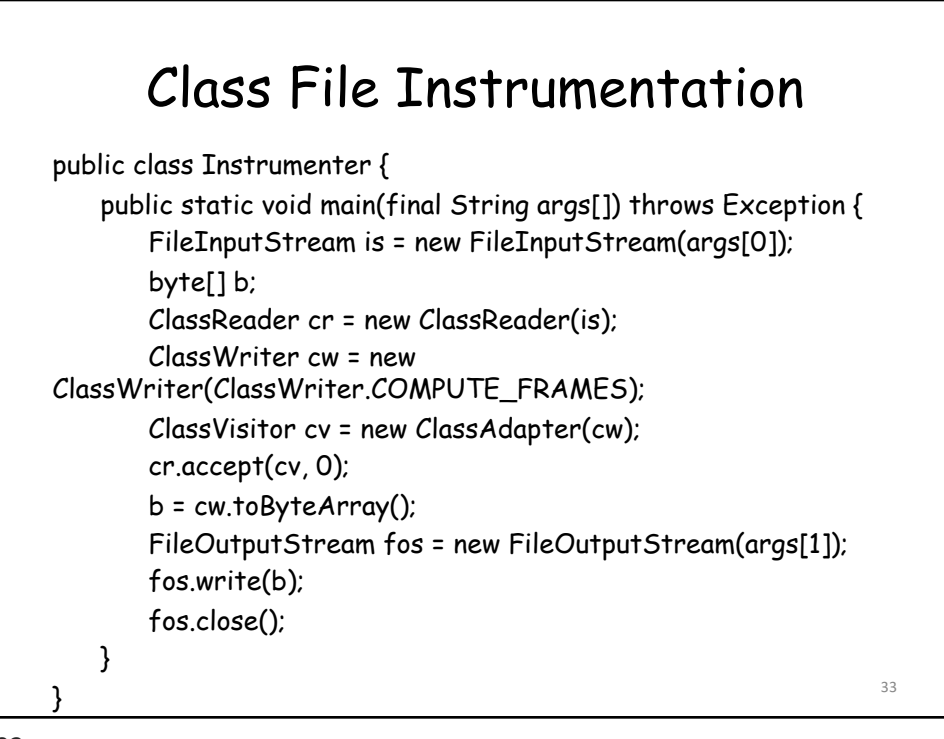

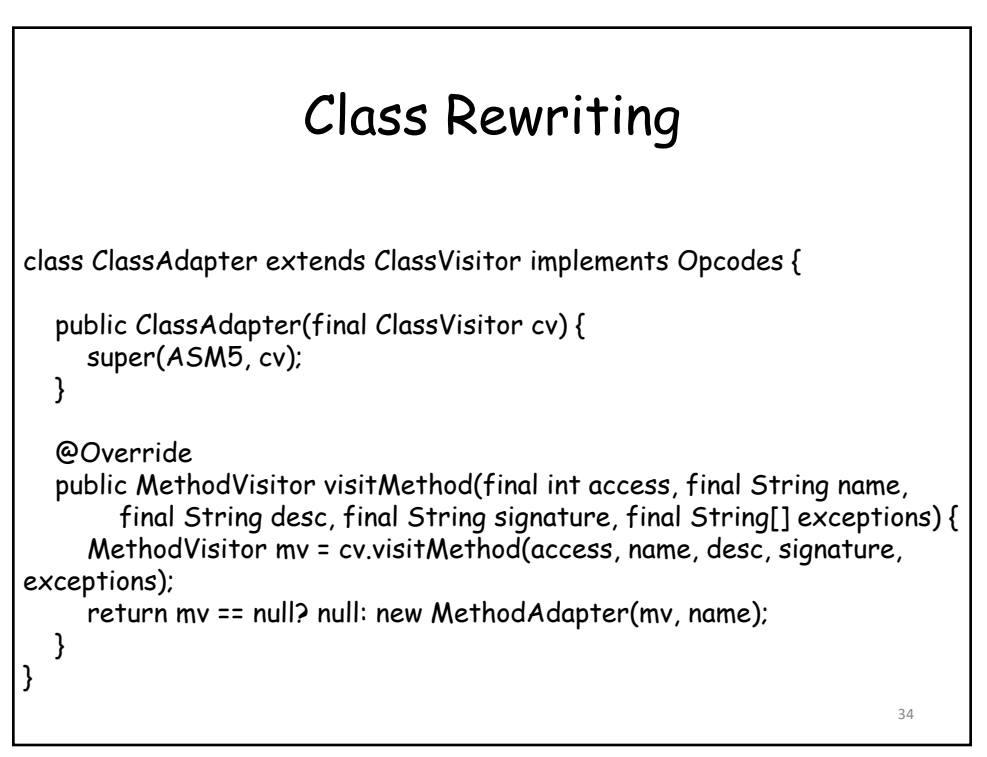

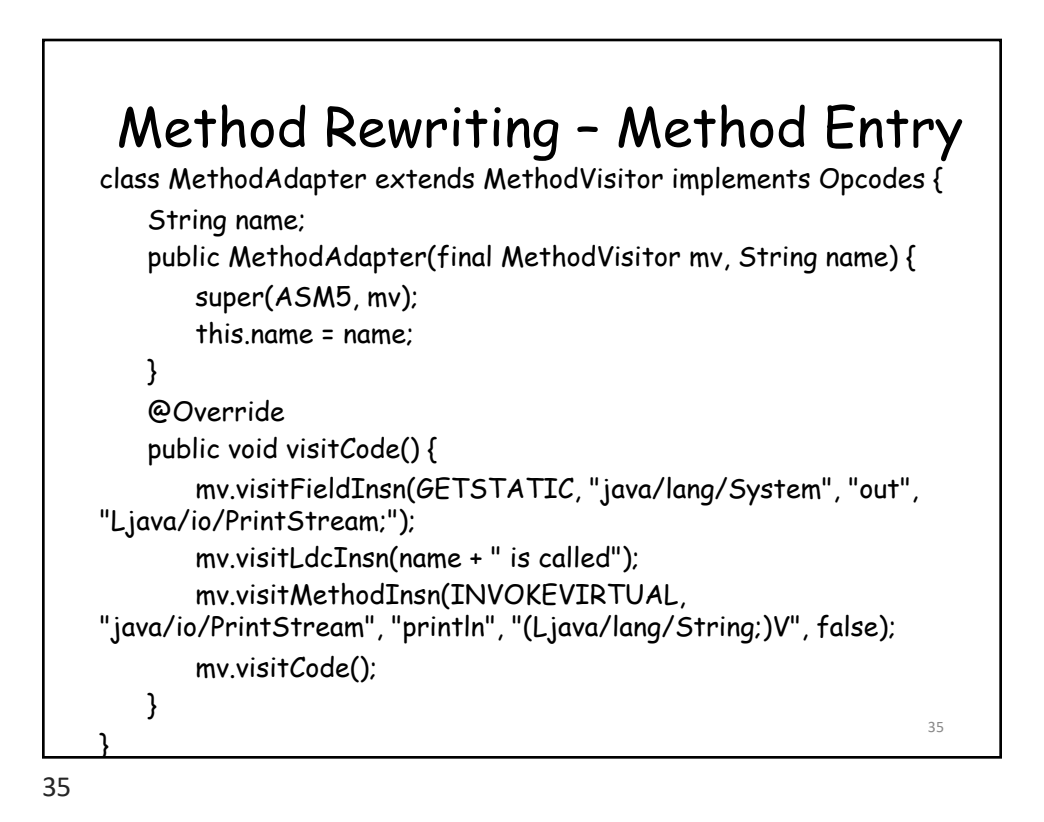

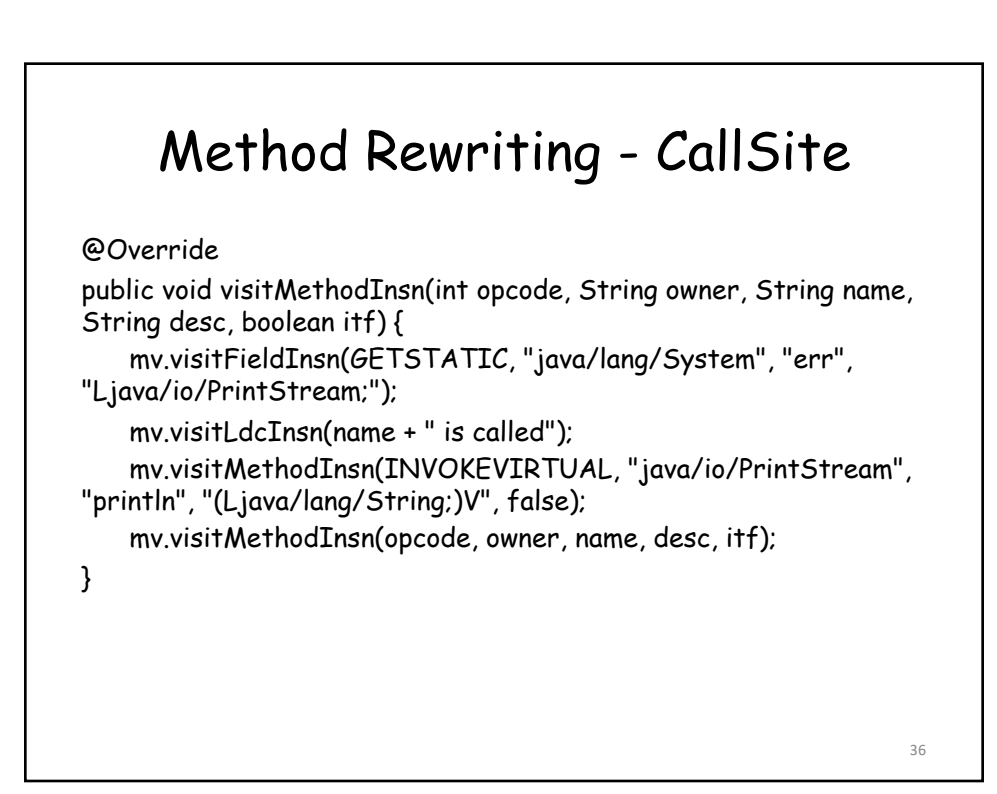

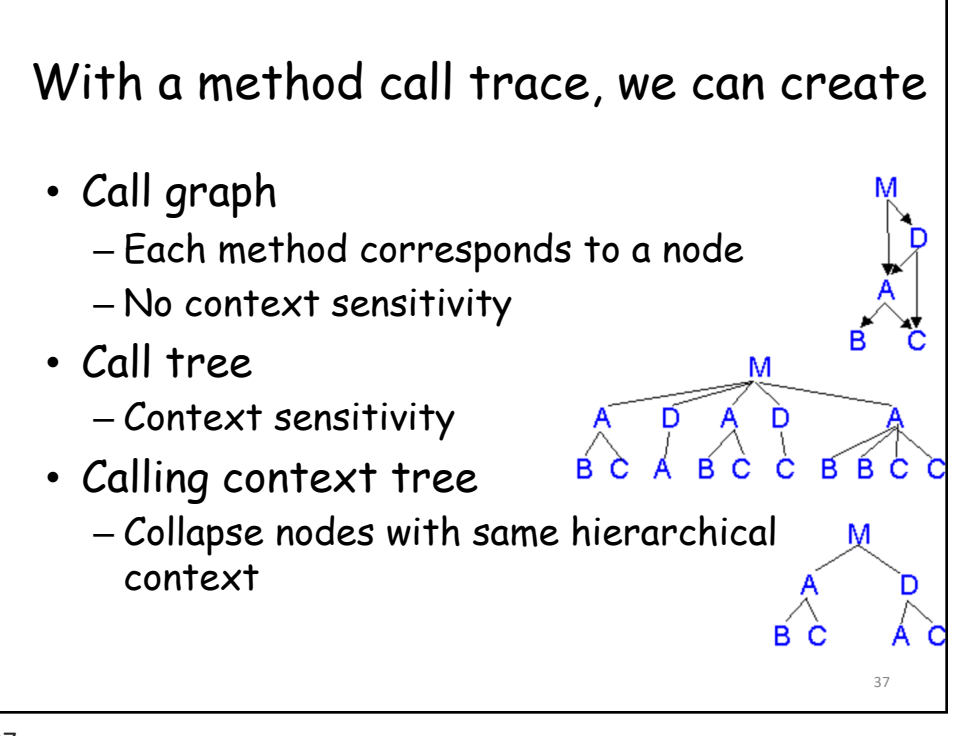

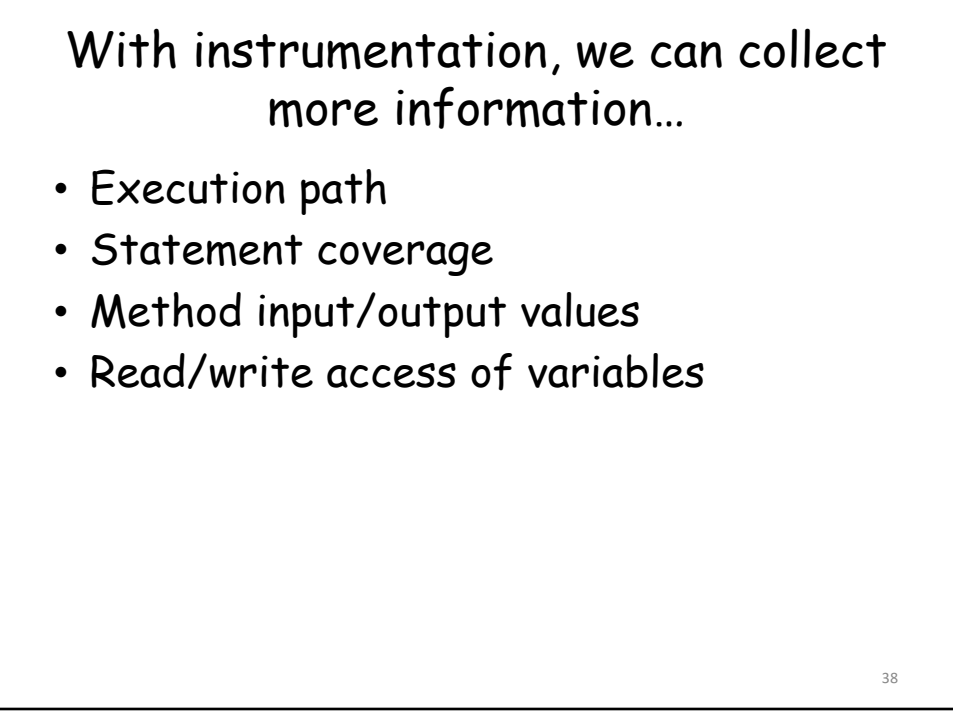

## Reference

[1] Eric Bruneton, ASM 4.0 A Java bytecode [engineerin](http://download.forge.objectweb.org/asm/asm4-guide.pdf)g library,<br><u>[http://download.forge.objec](http://download.forge.objectweb.org/asm/asm4-guide.pdf)tweb.org/asm/asm4-</u><br>guide.pdf [2] Instrumenting Java Bytecode with ASM, [http://web.cs.ucla.edu/~](http://web.cs.ucla.edu/~msb/cs239-tutorial/)msb/cs239-tutorial/ [3] Orla Greevy [& Adrian Lienhard,](https://www.iam.unibe.ch/scg/svn_repos/Lectures/OORPT/12DynamicAnalysis.ppt) Analyzing Dynamic [Behaviorhttps://www.iam.unibe.ch/s](https://www.iam.unibe.ch/scg/svn_repos/Lectures/OORPT/12DynamicAnalysis.ppt)cg/svn\_repos/Lectur es/OORPT/12DynamicAnalysis.ppt . [\[4\] Viral Patel, Java Virtual Ma](http://viralpatel.net/blogs/java-virtual-machine-an-inside-story/)chine, An inside story!!,<br>[http://viralpatel.net/blogs/jav](http://viralpatel.net/blogs/java-virtual-machine-an-inside-story/)a-virtual-machine-an-<br>inside-story/ [5] Bill Venners, The Java Virtual Machine, http://www.artima.com/insidejvm/ed2/jvm2.html